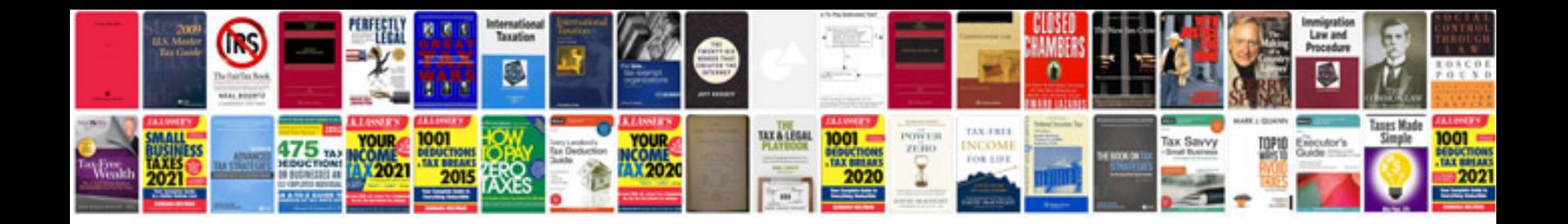

**Motorola krzr k1 manual**

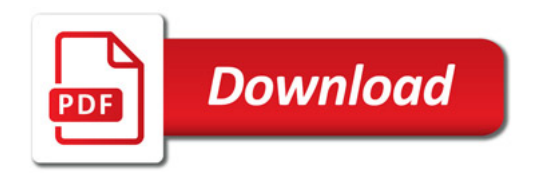

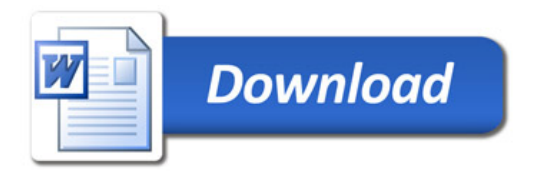